**[S](http://www.idee.es/show.do?to=pideep_pidee.ES)obreIDES** Noviembre 2008, nº14 **Figure** Secondary **Consejo Superior Geográfico**  $\overline{a}$ 

> EVENTOS Conferencias y Jornadas

[II Jornada de informació geográfica de las Illes Balears](http://www.ideib.cat/modules.php?name=News&file=article&sid=52)

- Palma de Mallorca (30 de Octubre)
- Organiza: Serveis d'Informació Territorial de les Illes Balears [\(SITIBSA](http://www.sitibsa.com/))

[Jornadas "Datos Espaciales y el eGobierno"](http://www.geografosdecanarias.org/pdf/jornadas_ITC_invitacion.pdf)

- Santa Cruz de Tenerife (18 de Noviembre de 2008)
- Organiza: [Colegio de Geógrafos de Canarias](http://www.geografosdecanarias.org/)

Congresos

[V Conferencia Latinoamericana de Software Libre](http://2008.latinoware.org/)

- Foz do Iguaçu, Brasil (30 de Octubre 1 de Noviembre de 2008)
- Organiza: [Prognus](http://www.prognus.com.br/)

[V Jornadas Técnicas de las IDE de España JIDEE2008](http://www.jidee08.org/)

- Tenerife (5-7 de Noviembre de 2008)
- Organiza: [Consejo Superior Geográfico](http://www.fomento.es/MFOM/LANG_CASTELLANO/DIRECCIONES_GENERALES/ORGANOS_COLEGIADOS/CSG/)

[UNGIWG 9th plenary meeting](http://sites.google.com/a/ungiwgsec.org/ungiwg9/)

- Viena, Austria (5-7 de Noviembre de 2008)
- Organiza: United Nations Geographic Information Working Group ([UNGIWG\)](http://www.ungiwg.org/)

[Reunión de Usuarios Global, 2008 - SGI](http://www.intergraph.es/Eventos_RUMad.asp)

- Madrid (10-11 de Noviembre de 2008)
- Organiza: [INTERGRAPH](http://www.intergraph.es/)

[Digital Earth Summit on Geoinformatics: Tools for Global Change Research](http://www.isde-summit-2008.org/front_content.php)

- Wissenschaftspark Albert Einstein, Potsdam, Alemania (12-14 de Noviembre de 2008)
- Organiza: International Society for Digital Earth [\(ISDE\)](http://www.digitalearth-isde.org/)

#### [4as Jornadas gvSIG: "Avanzando juntos"](http://www.jornadasgvsig.gva.es/cas/inicio_jornadas/)

- Valencia (1-5 de Diciembre de 2008)
- Organiza: [Conselleria de Infraestructuras y Transporte de la Generalitat](http://www.cit.gva.es/cast/informacion-general/)  [Valenciana](http://www.cit.gva.es/cast/informacion-general/)

## [OGC Technical Committee Meeting](http://www.opengeospatial.org/event/0812tc)

- Valencia (1-5 de Diciembre de 2008)
- Organiza: [OGC](http://www.opengeospatial.org/)

#### [GEOINFO 2008](http://www.geoinfo.info/geoinfo2008/)

- Rio de Janeiro, Brasil (8-10 de Diciembre de 2008)
- Organiza: [Instituto National de Pesquisas Espaciais](http://www.inpe.br/)

## [Intergeo East 2009](http://www.intergeo-east.com/)

- Estambul, Turquía (28-29 de Enero de 2009)
- Organiza: [HINTE GmbH](http://www.hinte-messe.de/englisch/hinte_gmbh/portrait.php)

## [VI Congreso Internacional de Geomática](http://www.informaticahabana.com/?q=es/node/13)

- La Habana, Cuba (9-4 de Febrero de 2009)
- Organiza: [Convención Internacional Informática 2009](http://www.informaticahabana.com/)

## [Map World Forum 2009](http://www.mapworldforum.org/)

- Hyderabad, India (10-13 de Febrero de 2009)
- Organiza: [GIS Development](http://www.gisdevelopment.net/)

#### [GEOWS 2009](http://www.iaria.org/conferences2009/GEOWS09.html)

- Cancún, México (1-6 de Febrero de 2009)
- Organiza: International Academy, Research, and Industry Association ([IARIA\)](http://www.iaria.org/)

## [Setmana Geomatica 2009 - Globalgeo 2009](http://www.globalgeobcn.com/)

- Barcelona (3-5 de Marzo de 2009)
- Organiza: [Fira de Barcelona](http://web.firabcn.es/)

#### [III Jornadas de SIG Libre](http://www.sigte.udg.es/jornadassiglibre/)

- Girona (11-13 de Marzo de 2008)
- Organiza: [Servicio de Sistemas de Información Geográfica y Teledetección de](http://www.sigte.udg.es/sigteweb2-es/) [la Universitat de Girona](http://www.sigte.udg.es/sigteweb2-es/)

#### [Geospatial Infrastructure Solutions Conference](http://www.securewebcc.com/sites/S88/index.php?p=932)

- Tampa, Estados Unidos (19-22 de Abril de 2009)
- Organiza: *gita*

#### [AGILE 2009](http://www.ikg.uni-hannover.de/agile/index.php?id=303)

- Hannover, Alemania (2-5 de Junio de 2009)
- Organiza: Institute for Photogrammetry and GeoInformation of the Leibniz [Universität Hannover](http://www.ipi.uni-hannover.de/startseite.html?&L=1)

#### [GSDI-11 World Conference](http://gsdi.org/gsdi11/)

- Rotterdam, Holanda (15-19 de Junio de 2009)
- Organiza: [GSDI](http://gsdi.org/)

#### GI Forum 2009

- Salzburgo, Austria (7-10 de Julio de 2009)
- Organiza: **Z**\_GIS

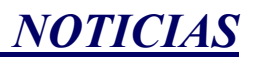

Resultados del test de especificaciones del anexo 1 de INSPIRE. [Enlace.](http://www.ec-gis.org/inspire/whatsnew.cfm#2620) 

Joan Masó, miembro del equipo MiraMon, participa en la 6a fase de la definición de los servicios web del OGC. [Enlace.](http://www.opengeospatial.org/standards/requests/50) 

Proyecto de implantación de una Infraestructura de Datos Espaciales (IDE) en el Parque Natural del Turia. Enlace.

Los primeros servicios del proyecto Igriam se verán en la red en el próximo año 2009. [Enlace1.](http://www.igriam.org/) [Enlace2.](http://blog-idee.blogspot.com/2008/10/proyecto-igriam.html) 

El 23 de Octubre tuvo lugar un seminario online sobre entidades de GML. [Enlace.](http://www.opengeospatial.org/pressroom/pressreleases/922)

El pasado 23 de Octubre tuvo lugar una Jornada de IDECanarias en Escuela Técnica Superior de Ingeniería Informática de la Universidad de la Laguna. [Enlace](http://www.idecan.grafcan.es/idecan/index.php?option=com_content&task=view&id=67&Itemid=39).

Comentarios y resultados del proyecto de la implementación de las reglas para el seguimiento de INSPIRE[. Enlace.](http://inspire.jrc.ec.europa.eu/whatsnew.cfm#2664)

Primeros resultados del proyecto IDE Univers. [Ver noticias IDEC.](http://www.geoportal-idec.net/geoportal/cas/inici.jsp) 

El 31 de octubre se celebró un seminario en la Facultat de Geografia de la Universitat de Barcelona sobre la utilidad de las IDE para encontrar, acceder y manipular cartografía histórica. [Enlace.](http://blog-idee.blogspot.com/2008/10/acceso-y-uso-de-cartografa-histrica.html)

[3 investigadores postdoctorales](http://ies.jrc.ec.europa.eu/call-for-grantholders) 

- Ispra, Italia
- Organiza: [European Commission Joint Research Centre \(JRC\)](http://ies.jrc.ec.europa.eu/)

[Senior Consultant/Project Manager - Redlands, CA](http://gisgig.com/2008/10/20/senior-consultantproject-manager-redlands-ca/)

• Organiza: **ESRI** 

#### [GIS Specialist](http://www.gulftalent.com/home/GIS-Specialist-jobs-in-Abu-Dhabi-UAE-17728.html)

• Organiza: [Richardson Management Consultancy \(](http://www.rmcuae.com/)RMC)

**Convocatorias** 

Abierto el periodo de inscripción de las 4as Jornadas gvSIG. [Enlace.](http://www.jornadasgvsig.gva.es/cas/boletindeinscripcion/)

Convocatoria de artículos sobre: Next Generaton Digital Earth. [Enlace.](http://ijsdir.jrc.ec.europa.eu/index.php/ijsdir/announcement/view/1)

10 de Noviembre, expira el plazo de recepción de resúmenes para las III Jornadas de SIG Libre. [Enlace.](http://www.sigte.udg.es/jornadassiglibre/)

## ACUERDOS Normas y Estándares

[TerraGo](http://www.terragotech.com/) somete el formato GeoPDF al Open Geospatial Consortium (OGC). [Enlace1.](http://www.terragotech.com/about/pressrelease/OGCrelease.pdf) [Enlace.](http://www.mundogeo.com.br/noticias-diarias.php?id_noticia=12025&lang_id=2) 

# **PORTALES**

Nuevo visor de información marina en el [Instituto Español de Oceanografía](http://www.ieo.es/). [Enlace.](http://mapserver.ieo.es/website/WMS_IEO/viewer.htm)

 RECURSOS Nodos y Servicios

Incorporado al visualizador de IDERioja los datos procedentes del servidor de mapas del callejero Cartociudad. [Enlace](http://visor2.iderioja.larioja.org/index.html).

Incorporado al visualizador regional de IDERioja los datos procedentes del servidor WMS del País Vasco. [Enlace.](http://visor2.iderioja.larioja.org/index.html)

Actualizado el Mapa de Asturias 1:100.000 en SITPA-IDEAS. [Enlace.](http://www.cartografia.asturias.es/Cartositpa/noticias/titular.asp?id=45)

Visualización del servicio de IDECanarias Planeamiento Urbanístico con GoogleEarth. [Enlace.](http://www.idecan.grafcan.es/idecan/index.php?option=com_content&task=view&id=64&Itemid=39)

Disponible la visualización del servicio de IDECanarias de Mapa Geológico con GoogleEarth. [Enlace.](http://www.idecan.grafcan.es/idecan/index.php?option=com_content&task=view&id=65&Itemid=39) 

Actualización del servicio Planeamiento Urbanístico de IDECanarias[. Enlace.](http://www.idecan.grafcan.es/idecan/index.php?option=com_content&task=view&id=66&Itemid=39) 

Nueva versión del catálogo IDEC. [Ver noticias IDEC.](http://www.geoportal-idec.net/geoportal/cas/inici.jsp) 

Acceso al callejero de Cartociudad a través de IDERioja. [Enlace.](http://www.iderioja.larioja.org/municipios/http:/www.iderioja.larioja.org/municipios/index_mun.php?lang=es)

Servidores de Mapas (WMS) de Cuzcurrita de Río Tirón, Arrúbal, Anguciana y Hormilla en IDERioja. [Enlace.](http://www.iderioja.larioja.org/municipios/index_mun.php?lang=es)

Visualización 3D en el visor de IDECanarias. [Enlace.](http://www.idecan.grafcan.es/idecan/index.php?option=com_content&task=view&id=69&Itemid=39)

Nuevo motor de búsquedas de IDECanarias. [Enlace.](http://www.idecan.grafcan.es/idecan/index.php?option=com_content&task=view&id=68&Itemid=39) 

Modificaciones en los servicios del nodo del Gobierno de la IDEIB. [Enlace](http://www.ideib.cat/modules.php?name=News&file=article&sid=55).

Herramientas y aplicaciones

Acceso a las versiones de desarrollo de gvSIG. [Enlace.](https://gvsig.org/web/projects/gvsig-desktop/devel)

Liberación en acceso de modo lectura de SVN gvSIG Mobile. [Enlace.](http://subversion.gvsig.org/gvSIG-mobile/) 

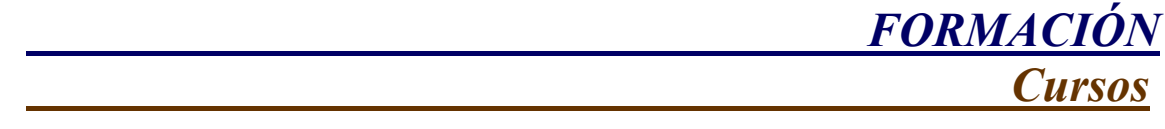

#### [Curso de SITMUN](http://www.diba.cat/cjs/jornada.asp?id=148)

- Cerdanyola del Vallés ( 7 ediciones repartidas durante 2008)
- Organiza: [Oficina Técnica de Cartografía y SIG Local de la Diputación de](http://www.diba.cat/directori/directori_detall.asp?id=16) [Barcelona.](http://www.diba.cat/directori/directori_detall.asp?id=16)

[Cursos de formación online sobre gvSIG e Información Geográfica](http://formacion.iver.es/formacion/)

• Organiza : [IVER](http://www.iver.es/)

[Curso Análisis Espacial con SEXTANTE](http://www.sextantegis.com/course.htm)

- Barcelona (3-7 de Noviembre de 2008)
- Organiza: [Universidad Politécnica de Barcelona](http://www.upc.edu/)

## [Curso del IGN de las Infraestructura de Datos Espaciales](http://ign.go-learning.net/)

- Curso en Línea (6 de Octubre 14 de Noviembre de 2008)
- Organiza: [Instituto Geográfico Nacional](http://www.ign.es/ign/es/IGN/home.jsp)

[Workshop on the use of GIS/OGC standards in meteorology](http://www.ecmwf.int/newsevents/meetings/workshops/2008/OGC_workshop/index.html)

- Shinfield Park, Reading, Inglaterra (24-26 de Noviembre de 2008)
- Organiza: [European Centre for Medium-Range Weather Forecasts](http://www.ecmwf.int/)

[Curso Estándar de MiraMon](http://www.creaf.uab.es/MiraMon/courses/MM11_08_ESP.htm)

- Barcelona (Noviembre de 2008)
- Organiza: [CREAF](http://www.creaf.uab.es/cat/index.htm)

[Seminarios en Línea sobre Neogeografía](http://www.wun.ac.uk/ggisa/documents/pdfs/SCHEDULE_neogeography.pdf)

- Octubre y Noviembre
- Organiza: [Worldwide Universities Network](http://www.wun.ac.uk/) (WUN)

[Curso Análisis de MiraMon](http://www.creaf.uab.es/MiraMon/courses/index_es.htm)

- Barcelona (Diciembre de 2008)
- Organiza: [CREAF](http://www.creaf.uab.es/cat/index.htm)

## [2ª edición de Curso de PostGIS](http://cartosig.upv.es/en/blogs/jomarlla/own/2008/10/20/curso-de-postgis-2-edicion)

- Valencia (9-19 de Diciembre de 2008)
- Organiza: [Universidad Politécnica de Valencia](http://www.upv.es/)

[Experto Universitario en Evaluación de la Calidad de la Información Geográfica](http://coello.ujaen.es/calidad/)

- Curso en línea (26 de Enero 26 de Junio de 2009)
- Organiza: [Universidad de Jaén](http://www.ujaen.es/)

**Masters** 

[Master's Degree in Geospatial Technologies \(International Erasmus Mundus\)](http://www.uji.es/CA/infoest/estudis/postgrau/oficial/0809/geospa.html)

- Septiembre 2008 Febrero 2010
- Organiza: [Universidad de Münster](http://www.uni-muenster.de/en/)

[Màster en Tecnologies de la Informació Geogràfica](http://ligit0.uab.es/mtig/index.htm)

• Organiza: [Universidad Autónoma de Barcelona.](http://www.uab.es/)

## [Máster UNIGIS Girona](http://www.unigis.es/index.php/nuestrosCursos/master)

- Octubre 2008 Diciembre 2009
- Organiza: [Universidad de Girona](http://www.udg.edu/)

## [IX Edición Curso de SIG y Teledetección](http://www.teledeteccionysig.es/formacion/)

• Organiza: [Universidad de Castilla la Mancha](http://www.uclm.es/) 

[Geotecnologías Cartográficas](http://www.usal.es/~geotecnologias/Usal%20-%20Geotecnologias%20-%20Master.htm)

- Septiembre 2008 Mayo 2009
- Organiza: [Escuela Politécnica Superior de Ávila](http://web.usal.es/~epavila/)

[Maestría Universitaria en Tecnologías de la Información Geográfica y Ordenación del](http://webpages.ull.es/users/mtigot/index.htm) [Territorio orientada al Paisaje](http://webpages.ull.es/users/mtigot/index.htm)

• Organiza: [Universidad de la Laguna](http://www.ull.es/portal/viewcategory.aspx?code=3)

[Máster en Dirección de Proyectos de Sistemas de Información Territorial](http://www.fundacioudg.org/index.php?action=cursos_detalle&idcurso=5462&codigo_ini=)

- Septiembre 2008 Septiembre 2009
- Organiza: [Universitat de Girona](http://www.udg.edu/)

[Máster en Teledetección y SIG](http://www.creaf.uab.es/master/index_sp.htm)

- Septiembre 2008 Octubre 2009
- Organiza: [CREAF](http://www.creaf.uab.es/spa/index.htm), [Universidad Autónoma de Barcelona](http://www.uab.es/castellano/)

## SOLUCIONES

Geomajas.org estrenará nuevo SIG de código abierto. [Enlace.](http://www.geoconnexion.com/geo_news_article/Geomajas.org-unveil-new-open-source-GIS/4465)

Proyecto "Geode": proyecto para el geotiquetado de Firefox. [Enlace.](http://www.techcrunch.com/2008/10/06/geode-the-new-geo-tagging-project-from-mozilla-labs/) 

El [Instituto Tecnológico de Canarias \(ITC\)](http://www.itccanarias.org/) y la Universidad de Las Palmas de Gran Canaria (ULPGC) están a punto de liberar el proyecto [CAPAWARE.](http://www.capaware.org/)

Se encuentra disponible la nueva versión del software libre Kosmo. [Enlace.](http://www.opengis.es/) 

Proyecto SenseWeb de Microsoft: Redes de sensores asociadas a software GIS. [Enlace1.](http://research.microsoft.com/nec/senseWeb/) [Enlace2.](http://alpoma.net/carto/?p=691)

Los estándares OGC son la base del Global Geology Mapping Project. [Enlace.](http://www.opengeospatial.org/pressroom/pressreleases/924)

Los ayuntamientos actualizan con tecnología WFS-T la base de datos de ciertos equipamientos municipales de Localret. [Ver noticias IDEC.](http://www.geoportal-idec.net/geoportal/cas/inici.jsp)

Heidelberg-3D usa estándares OGC para el modelado de la ciudad. [Enlace1](http://www.geoconnexion.com/geo_online_article/Heidelberg-3D-Uses-OGC-Standards-to-Model-City-/260). [Enlace2.](http://www.gdi-3d.de/)

# PUBLICACIONES RECIENTES

[Boletín Informativo Newsletter IDE Iberoamérica \(Septiembre 2008, volumen 4 - nº9\)](http://redgeomatica.rediris.es/newsletter/Newsletter_v4_09.pdf)

[Boletín Informativo IDE-LAC \(Noviembre 2008, Volumen 5 - nº11\)](http://www.gsdi.org/newsletters/SDILACv5n11Espanol.pdf) Boletín regional para Latinoamérica y el Caribe realizado por la Asociación para la Infraestructura Global de Datos Espaciales (GSDI).

[Revista de la Association Geographic Information Laboratories Europe \(AGILE\)](http://redgeomatica.rediris.es/newsletteragile/AGILENews_6.pdf)  [\(Marzo-Mayo 2008\)](http://redgeomatica.rediris.es/newsletteragile/AGILENews_6.pdf)

[Revista The Global Geospatial Magazine GIS DEVELOPMENT \(Octubre 2008,](http://www.gisdevelopment.net/magazine/global/2008/october/index.htm)  Volumen  $12 - n^{\circ}10$ .

Revista publicada por el organismo GIM con numerosos artículos relacionados con las IDEs.

[Revista Geo Informatics \(Septiembre de 2008\)](http://fluidbook.microdesign.nl/geoinformatics/06-2008/). Varios artículos relacionados con tecnología IDE.

l,

[Boletín Informativo ORCHILLA MERIDIANO 0º de GRAFCAN.](http://www.canarias.org/grafcan/descargas/Orchilla/orchilla_n01.pdf)

R. Béjar, M.Á. Latre, J. Nogueras-Iso, P.R. Muro-Medrano y F.J. Zaragoza-Soria (2008), [An architectural style for Spatial Data Infrastructures,](http://iaaa.cps.unizar.es/curriculum/08-Publicaciones-Articulos/art_2008_IJGIS_Architectural.pdf) [International Journal of](http://www.informaworld.com/smpp/title~content=t713599799)  [Geographical Information Science](http://www.informaworld.com/smpp/title~content=t713599799)

Sadahiro, Y.(2008), [Urban and Regional Information Infrastructure,](http://www.springer.com/geography/human+geography/book/978-4-431-74096-4) [Springer](http://www.springer.com/?SGWID=5-102-0-0-0)

Philippe Delclaux (2008)[,Geo-Information Connectivity,](http://www.directionsmag.com/article.php?article_id=2888) [Directions Magazine](http://www.directionsmag.com/)

(2008), [Presentaciones de Urban Ontologies for an improved communication in urban](http://iaaa.cps.unizar.es/towntology/Programme.htm)  [civil engineering projects](http://iaaa.cps.unizar.es/towntology/Programme.htm)

Consultas y más información: [Lista de distribución IDEE,](http://www.idee.es/show.do?to=pideep_Lista_Distribucion.ES) [Sugerencias y](mailto:jesus.pla@map.es) [contribuciones,](mailto:jesus.pla@map.es) [Versión pdf](http://www.idee.es/show.do?to=Sobre_iDEs.ES), [Guía de Estilo](http://www.idee.es/CatalogoServicios/sobreIdes/Guia_Estilo_SobreIDEs_v1.pdf) , [BlogIDEE](http://blog-idee.blogspot.com/)